## **Návod na nastavení Eduroamu na Android**

From: <https://uit.opf.slu.cz/>- **Ústav informačních technologií**

Permanent link: **<https://uit.opf.slu.cz/navody:eduroam:android?rev=1376468235>**

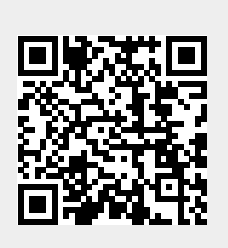

Last update: **2013/08/14 08:17**